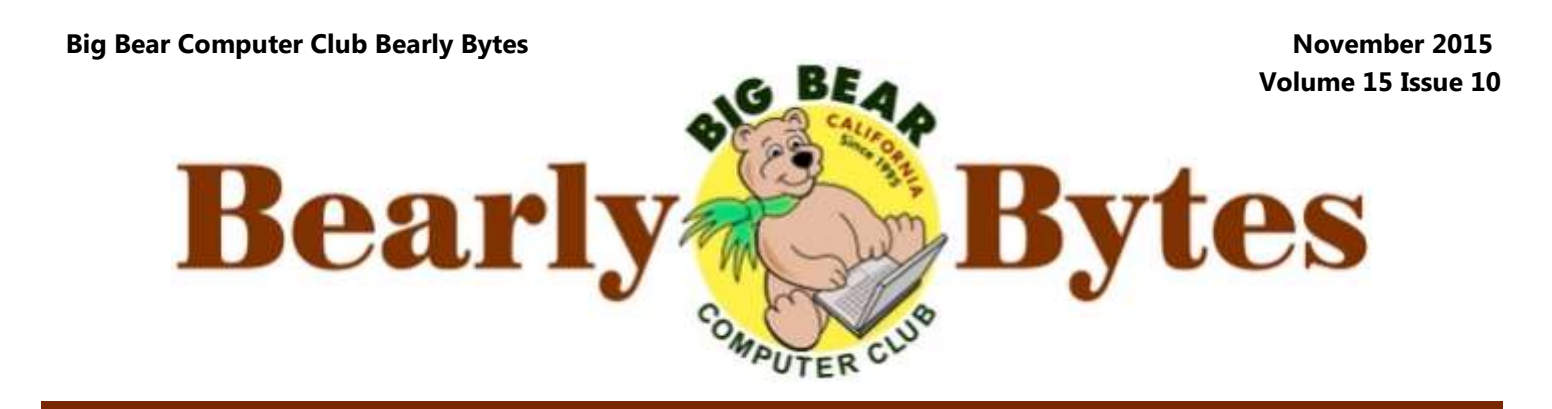

*Next Meeting, 1:30 - 3:30pm, Tuesday, November 10, 2015 and NO Meeting in December*

# **President's Message**

Hello Folks

I know that I have been talking about Windows 10 a lot recently. Of course, it is Microsoft's newest operating system.

I recently purchased a new

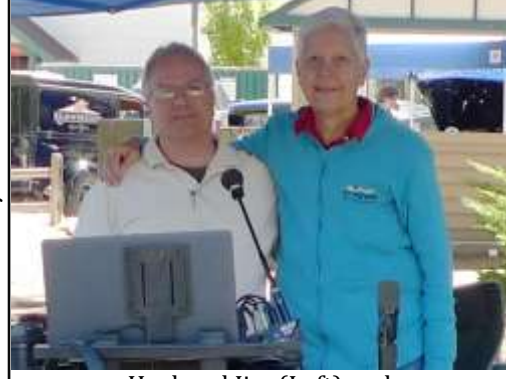

Husband Jim (Left) and Rosemary Lloyd (Right)

laptop. It arrived with Windows 10 installed. We fired it up, connected to our network and downloaded the latest Windows updates. As with many new computers, mine came with an anti-malware app installed. We uninstalled that, and Windows Defender automatically began helping to protect my PC.

I won't go into great detail on everything that we set up. However, I do want to mention that we copied all of the files needed to run my email client (program). It went very smoothly. I use Thunderbird to access email. It is a free download from

#### [https://www.mozilla.org/en](https://www.mozilla.org/en-US/thunderbird/)-US/thunderbird/

Thunderbird can access multiple email accounts. For example, I have email set up at SugarloafPC.com, JCLloyd.com, Gmail.com and BigBearCC.org. I use all of them with Thunderbird. Each account has its own inbox. It is very organized. If you are tired of Charter or Verizon web mail, consider using an email client installed on your computer.

We can help you set it up!

Rosemary Lloyd

consider bringing a snack to share during break-time **NEXT CLUB MEETING November 10, 2015 Group Sessions**

During this meeting, up to three topics will be

Everyone is welcome

selected. Then presentations on those topics will begin either as three separate groups or all to- **Remember Our** gether as one group. It all depends on what topics are selected by attendees.

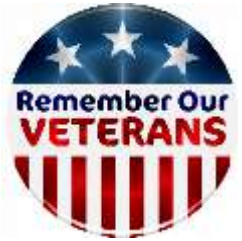

## **TABLE OF CONTENTS**

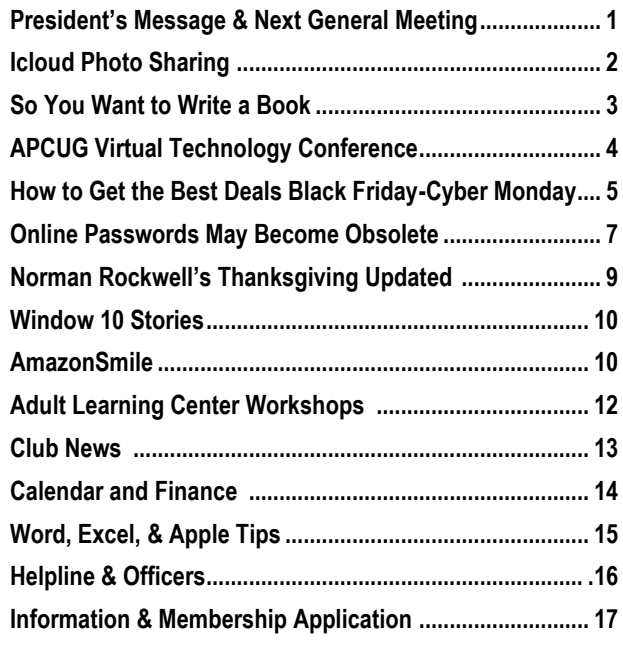

# [iCloud Photo Sharing: one of Apple's best kept secrets](http://www.idownloadblog.com/2015/03/02/icloud-photo-sharing-one-of-apples-best-kept-secrets/)

By [Oliver Haslam,](http://www.idownloadblog.com/author/oliverhaslam/) Mar 2, 2015 [Article Source](http://www.idownloadblog.com/2015/03/02/icloud-photo-sharing-one-of-apples-best-kept-secrets/)

If you're a frequent reader then you may remember my thoughts on Apple's iCloud Photo Library beta and my lack of faith in Apple and its ability to [keep my photos safe.](http://www.idownloadblog.com/2015/02/06/will-you-trust-icloud-with-your-memories/) Nobody wants to lose photographs of their kids or loved ones because Apple's cloud solution had a meltdown one day.

And I just don't have any expectation of that not happening at some point.

During my time spent testing iCloud Photo Library I rediscovered one feature that I had actually forgotten about since the days of the iOS 7 betas. It was as feature that I never made great use of at the time because some key members of

now that they do, I decided to re-one that I suspect is duplicated visit it.

ly rather good.

about it, iCloud Photo Sharing al-both look at and add to the album. lows anyone with the right hardware and software to effectively Almost instantly I started getting create a shared album and then give comments back, and then images selected people read and write ac-added that I hadn't even seen. Phocess to it. They can also Like imag-tos that the boys' grandmother had es (or videos for that matter) and taken but I had never set eyes on comment on them should they see were suddenly available for me to fit. If you give them the required flick through on my iPhone. I could permission they can even upload save them, edit them or do pretty images and videos themselves, much anything I wanted to them. which makes it quite powerful in- It's magical, if you'll allow me one deed.

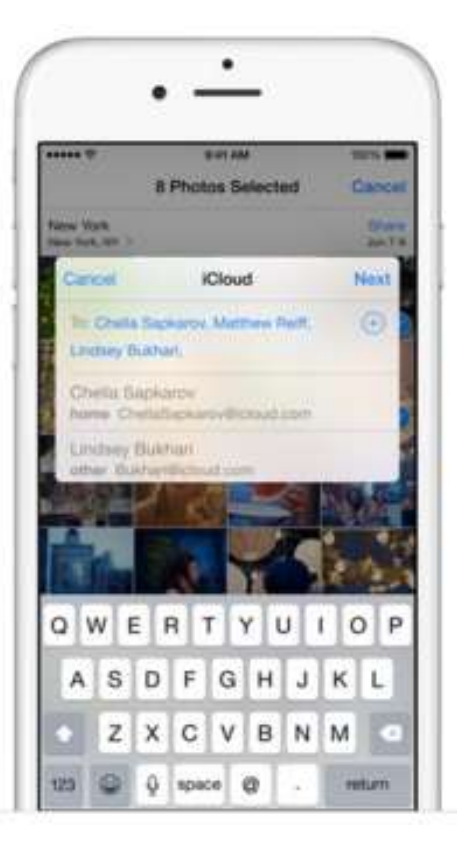

my family didn't have iPhones, but My use case is an obvious one, and throughout the land.

The feature I am talking about is I created a new shared album simpiCloud Photo Sharing, and it's real-ly titled 'Kids' and started pushing For those who have never looked good measure and then invited my into it, or like me simply forgot wife and the kids' grandparents to photos of my two boys into it. I even threw some video into it for

Jony Ive-ism.

You could use the same setup if you go on a family vacation, or you join a group of friends at a concert or sporting event. Anything that revolves around a common interest could be turned into a shared album, and I had forgotten it was even possible.

If I remember rightly one of the reasons I didn't take to the idea of iCloud Photo Sharing the first time around was that it was easier to just send photos of interest over iMessage. Now though, and I don't know whether this is just me realizing something obvious or that something has changed, sharing images to any shared album is as quick, if not quicker than iMessage. The option is right there in the Share Sheet, and it couldn't be simpler to use.

At this point, I'm more than ready for the barrage of comments that ask where I've been for the last 18 months and telling me that everyone is already using iCloud Photo Sharing to death. And that's fine, it really is.

But if just one person reads this and has the same eureka moment that I did then it's all worth it. Even if I do a bit silly in the process.

It wouldn't be the first time, after all!

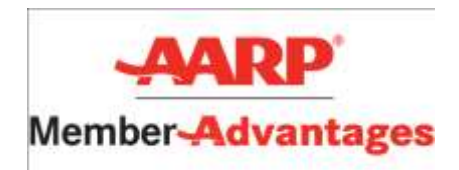

# So You Want to Write a Book

#### **By [Dick Maybach,](mailto:n2nd@%20att.net)  Brookdale Computer Users' Group, New Jersey April 2015 issue, [BUG Bytes](http://www.bcug.com)**

Perhaps you want to document your family's history or preserve a collection of recipes, or you may have idea you think you could sell to others. Not long ago, you would The two most popular e-book file have few choices between a looseleaf notebook and trying to interest a publisher. Today the large gap between these is filled by e-books, which you can distribute yourself to a few friends or to a wider audience through an on-line publisher. This article will cover only the easy part, converting your wordprocessor file to an e-book, and will ignore the much more difficult areas of writing and marketing. See the references at the end of this article for some ideas on these.

over print books, in addition to being much less expensive to reproduce and distribute.

 Since e-books are searchable, indexes are much less important than for print books, although both profit from a good table of contents.

 Material can be copied from an e-book (unless it's copy protected) and pasted into another document. The process is much more complex for a print book, as it requires a copier (and optical character recognition if the material must be edited).

• A hardware e-book reader, such as a Kindle, is about the same size and weight as a print book. You can store many e-books on a reader

weight as a single print book.

tiple, labeled bookmarks that mark ages of a printed pages but collecparticular points on a page. Print tions of text and images with inbookmarks mark just the page unless you write in the book.

formats are pdf and epub, but azw3 (for Amazon's Kindle readers) is also common.

E-books have many advantages have to acquire anything new. A pdf file is an image of a set of printed pages. You set every detail of the layout: the number of characters per line, their fonts, the number of lines per page, and the size and position of images. The only program you must deal with is your word processor as most can export to pdf files directly. Your prospective readers probably have an application to read pdf files; they don't However, since you don't know what device the reader will use to display the book, in particular its screen size and resolution, the text may not be legible without excessive scrolling, especially for readers with aging eyes. You also can't be sure the table of contents will be easily accessible. The first screenshot shows how a pdf reader displays a page of an e-book. (This pdf reader does make the table of contents easily available.)

> Because the page format is fixed, conversion process. the reader can enlarge the print only by enlarging the window or closing the sidebar that shows the table of contents. Once the page fills the screen, further enlargement will require horizontal scrolling to read each line. Also, not all pdf readers

with about the same size and can display the table of contents in a sidebar.

E-books allow the insertion of mul-By contrast e-book files are not imstructions on how they should appear. They are closely related to the HTML files that your browser displays when you access a Website. The user sets the font size he or she finds comfortable, and the reader program or device adjusts the number of characters per line and the number of lines to fit the screen. The table of contents typically appears in a sidebar that the user opens only when needed. This makes it easy to skip through a book, assuming of course that the entries in the table of contents are meaningful. In my experience, ebook files are about two-thirds the size of equivalent PDF images and half that of the word-processor source files. However, because font sizes, line lengths, and the number of lines per screen is set by the reader, the author loses some control over the appearance of the document. Readers need either e-book software for their computers or hardware readers, such as Kindles. The author needs software to convert a word-processor file to an ebook one, and typically this is not from the same company that supplied your word processor, with the result that there can be errors in the

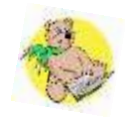

# APCUG Virtual Technology Conference

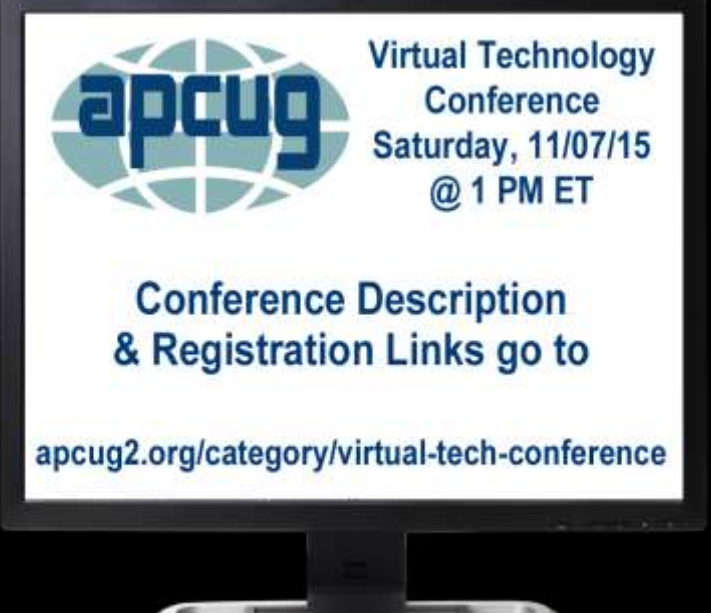

APCUG's FREE 2015 Fall Virtual Technology Conference (VTC) will be held on Saturday, November 7, from  $1:00 \text{ pm} - 5:00 \text{ pm}$  Eastern Time. The sessions are 50 minutes in length and offer attendees the opportunity to ask questions via a chat window. Videos from earlier conferences can be found on APCUG's YouTube channel [www.youtube.com/apcugvideos.](http://www.youtube.com/apcugvideos)

Conference schedule listed: [apcug2.org](http://apcug2.org/apcug-2015-virtual-technology-conference-vtc18/)

# **Two Big Bear Computer Club POSITIONS ARE OPEN**

# **Director At Large And Sunshine Chairperson**

**Director at Large:** Shall perform such duties as assigned by the President and approved by the Board of Directors as described in the Standing Rules.

**Sunshine Chairperson:** Send out cards for members who are ill, sympathy cards, etc.

IF you are interested in either position, please call Yomar (909)214-6990.

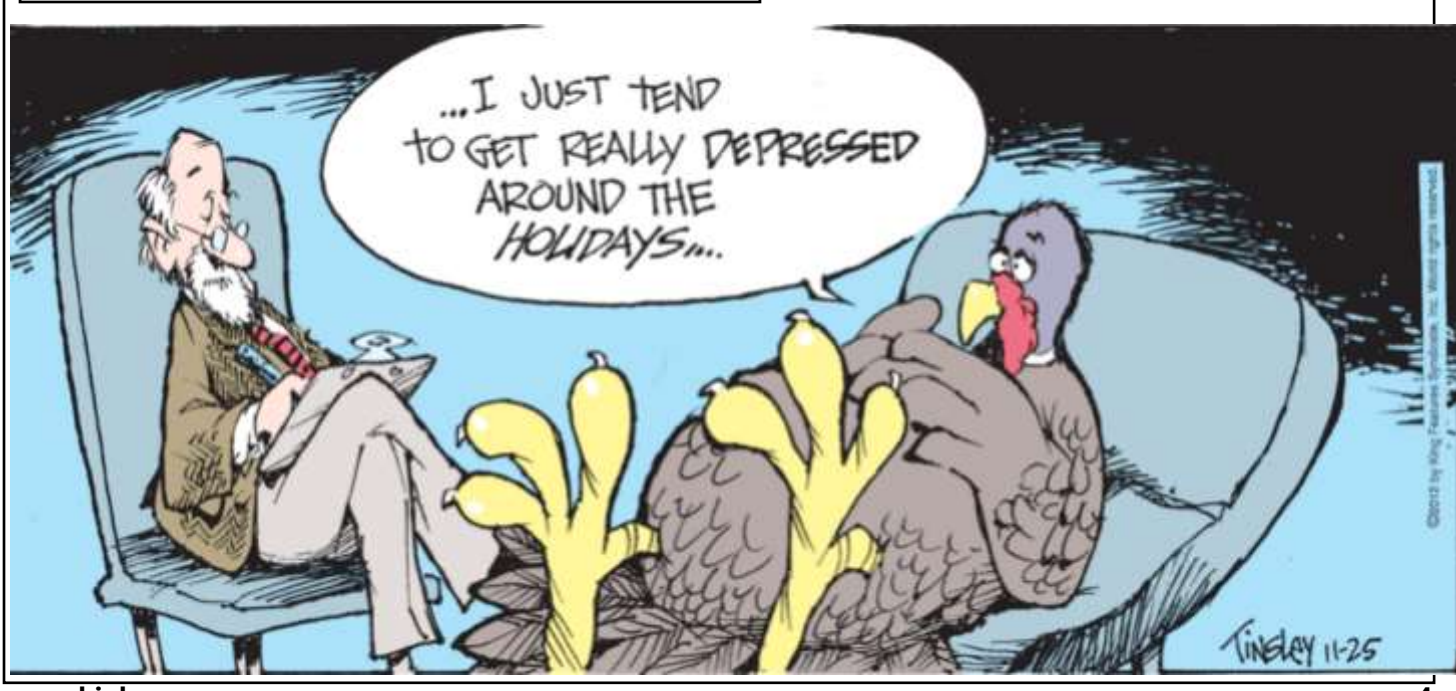

**[www.bigbearcc.org](http://www.bigbearcc.org) 4**

# How to Get the Best Deals This Black Friday, Cyber Monday and Beyond

**By Abigail Wise Resource:** [http://www.realsimple.com/holidays](http://www.realsimple.com/holidays-entertaining/holidays/more-holidays/black-friday-cyber-monday-wait)-entertaining/holidays/more[holidays/black](http://www.realsimple.com/holidays-entertaining/holidays/more-holidays/black-friday-cyber-monday-wait)-friday-cyber-monday-wait

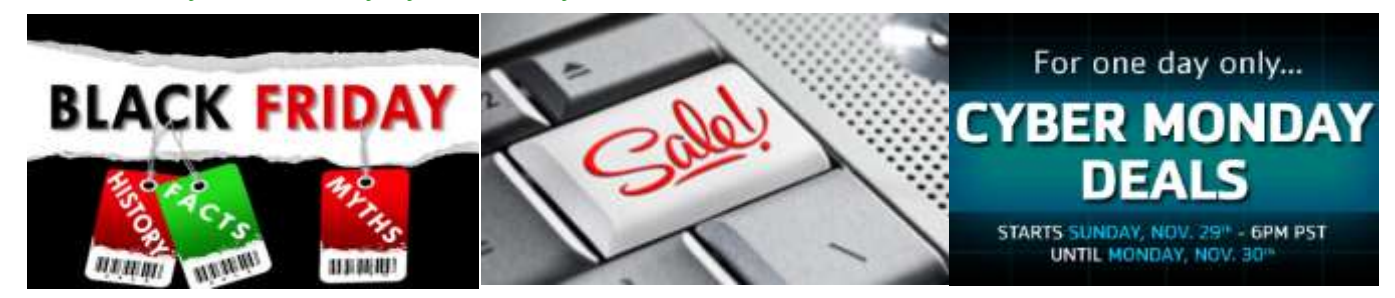

'Tis the season for turkey, stuffing—and serious sales. Whether you're trying to knock holiday shopping off your to-do list or you're in the market for a new TV, Black Friday and Cyber Monday seem to offer opportunities for big price cuts. But is one retail holiday better than the other, and do you have to shop on either one to snag the best deals? We talked to the experts to map out the pros and cons of Black Friday versus Cyber Monday—and to see if it's better to hold off altogether.

### **Black Friday**

More than [60 percent](http://www.worldpropertyjournal.com/north-america-commercial-news/e-commerce-trends-e-commerce-sales-data-retail-shopping-declines-shopping-mall-trends-john-ellis-randy-anderson-cbre-research-amazon-consumer-shopping-report-7977.php) of shoppers prefer to shop instore, according to one survey. For some, Black Friday is a tradition of early rising and massive sales. Others use the retail holiday to get ahead in their holiday shopping. No matter the reason for battling the lines, shoppers are there to spend. The [spending me](http://www.bankrate.com/finance/smart-spending/is-black-friday-dead.aspx)dian [is \\$200,](http://www.bankrate.com/finance/smart-spending/is-black-friday-dead.aspx) and the average? Nearly \$400 per person. But are the crowds really worth the deals?

### **Pros:**

- Black Friday offers serious savings on items like computers and other electronics, says Matthew Ong, senior retail analyst at [NerdWallet.](http://www.nerdwallet.com/) It's also a good time to see big savings on home goods, says Regina Novickis, Consumer Expert with [Slickdeals.](http://slickdeals.net/)
- Black Friday offers the opportunity that any inperson shopping experience does: trying on clothes, and seeing products in person before purchasing them.
- You won't have to worry about canceled orders.

"The biggest pro about shopping in-store is that if you have the item in your cart and you check out, that item is yours," says Michael Brim, founder of [BFAds.net.](http://bfads.net/)

- Shipping fees? Not if you shop in-store.
- "Exclusive deals. Some super-low Black Friday sales are unavailable online or unadvertised surprises," Ong says. "Be there in person to take advantage of deals that Cyber Monday may not be able to match."

### **Cons:**

- Waking up at 4 a.m. definitely isn't for everyone. Plus, some stores now open *on* Thanksgiving, meaning shopping may cut into family time.
- The main con is obviously the cold, crowds and chaos. But just because Black Friday traditionally means in-store shopping, doesn't mean that many retailers won't offer sales online. Last year, online sales hit nearly [\\$2 billion](http://www.businessinsider.com/2013-black-friday-stats-2013-12) over Thanksgiving and Black Friday. So if you don't want to wake up in the middle of the night to battle crowds and wait in long lines, check with your favorite stores to see if you can do it all from the comfort of your home.

# **Cyber Monday**

 $\bullet$ 

For those who'd rather shop from the convenience of their computer, Cyber Monday offers a cozy alternative to waiting in line before dawn. Last year, the day raked in more than [\\$2 billion](http://www.usatoday.com/story/tech/2013/12/03/cyber-monday-sales-record/3855391/) for online

**Continued page 6…**

#### **Continued… Black Friday Cyber Monday**

retailers, 16 percent more than the previous year. But is Cyber Monday actually better than Black Friday?

### **Pros:**

- It's faster. Only [25 percent](http://www.worldpropertyjournal.com/north-america-commercial-news/e-commerce-trends-e-commerce-sales-data-retail-shopping-declines-shopping-mall-trends-john-ellis-randy-anderson-cbre-research-amazon-consumer-shopping-report-7977.php) of shoppers spend more time than intended buying items online, as opposed to 40 percent of in-store shoppers.
- Cyber Monday generally means more retailerwide discounts, rather than product-specific ones that pop up on Black Friday, says Novickis. But occasionally, the specific products that do get marked down on Cyber Monday are serious steals. "If a merchant stocked up on a product for Black Friday and then it didn't sell as well as expected, there could be a deeper discount on Cyber Monday," she says.
- Just like any day, shopping online tends to be more convenient than traveling to the store itself. You can do it anywhere, even from work, says Brim.

### **Cons:**

- Most of the deals hit stores, or even online, on Black Friday, meaning by the time Cyber Monday rolls around, some of the best savings have already been sold out. "Cyber Monday is more of an extension of Black Friday than it's own separate holiday," says Brim.
- As with any online shopping, you miss out on the opportunity to see a product before swiping your card. If you're worried about return policies, be sure to check out our **Black Friday return policy** [roundup.](http://www.realsimple.com/holidays-entertaining/holidays/more-holidays/black-friday-return-policies-by-store)
- Cyber Monday allows you to visit multiple stores at once by switching between various tabs on your computer.
- When you shop online, you're competing for items against a nationwide (or even worldwide) audience, Brim says. That could mean that products sell out before you check-out, or even canceled orders in some situations.

#### **The Bottom Line**

If you're into the adventure and hustle of finding a fast deal, Black Friday is right up your alley, but if you'd rather cook 10 turkey dinners solo than battle those crowds, Cyber Monday is more up your alley. "Black Friday has the best product-level discounts, but Cyber Monday has some great store-wide discounts on major categories like clothing," says Ong.

Of course, you don't have to to swipe your card on Friday *or* Monday to save. Retailers continue to offer sales before and after the two big days. If the stress of impulse buys is just too much, shop at your leisure before the big sales hit, or wait for the pre-holiday sales to start. It's always smart to hold off on go-to gift items like toys, says Novickis. While they may be on sale during Black Friday or Cyber Monday, there will likely be even larger sales on potential presents during the holiday shopping season.

#### **Expert Tips for Saving the Most This Season**

- "As is true with any gift you buy online, keep an eye out for shipping dates to ensure an on-time holiday delivery," says Elizabeth Hebda, shopping expert at [LivingSocial.](https://www.livingsocial.com/)
- Before you head out to shop, make sure to research the timing of the sales you're after. Some items may go on sale right at 4 a.m. on Black Friday, while other retailers may save some specials for Cyber Monday. "Even Black Friday is not a onesize fits all event anymore," Novickis says.
- Don't forget to follow your favorite retailers on social media. [Seventeen percent](http://blog.hubspot.com/blog/tabid/6307/bid/29105/26-Mind-Blowing-Black-Friday-Statistics-Data.aspx) of consumers scan the Facebook pages of brands, hunting for specials on the sale weekend.
- If you are looking to do your shopping exclusively online, bookmark the pages with the deals you're interested in so that you can open them instantly, suggests Novickis.

#### **Continued page 10…**

# Online Passwords May Be Coming Obsolete

By [Ira Wilsker](mailto:iwilsker@gmail.com)

manager "LastPass", only about one percent of users have passwords that are properly complex and relatively secure. Usernames and passwords are often targeted by hackers when they break into the servers used by online financial service organizations, retailers, auction websites, online payment services, and other financially attractive targets. What is especially striking about personal pass-

word vulnerability is the fact that most instantly after entering my puters and smart devices have a the majority of online users use the username, my cell phone alerted fingerprint reader, retinal scanner, same password on multiple web-me to the arrival of a new text or utilize facial recognition to acsites; this can create a cascading message. This text message was cess those particular devices, and it type of identity theft whereby a from the financial services compa-would be a natural "next step" to hacker in possession of a single ny, and contained a unique six dig- implement this already existent password and username can access it number that I had to enter on the biometric technology to access multiple online services, wreaking website in order to access my ac- online services. By purely anecdofinancial havoc on the victim.

thentication",

stantly sends a unique digital code two factor authentication, as well boot up the computer, with the

In a recent column here, I wrote as a text message to a cell phone as instructions for implementing about the insecurity of many of the registered on the respective web- the protection on each of those passwords that we commonly use. site. This code, which typically websites, is online at Most users still use the easy to expires within a few minutes of turnon2fa.com/tutorials. guess passwords, with about one in being sent, is required in order to seventeen still using "password", access the participating website. the most valuable items to purloin and about the same number of us-This was exemplified a few days in a massive cyber theft which ers have "123456" as their pass-ago when I accessed the website of may also lead to massive identity words. According to a recent re- a financial services company to theft, and most of us are still using port released by the password view my quarterly statement; al-insecure passwords, it has become

Since passwords are one of

HOW CAN HE REMEMBER 37 PASSWORDS BUT ALWAYS FORGET TO PICK HIS CLOTHES UP OFF THE FLOOR?

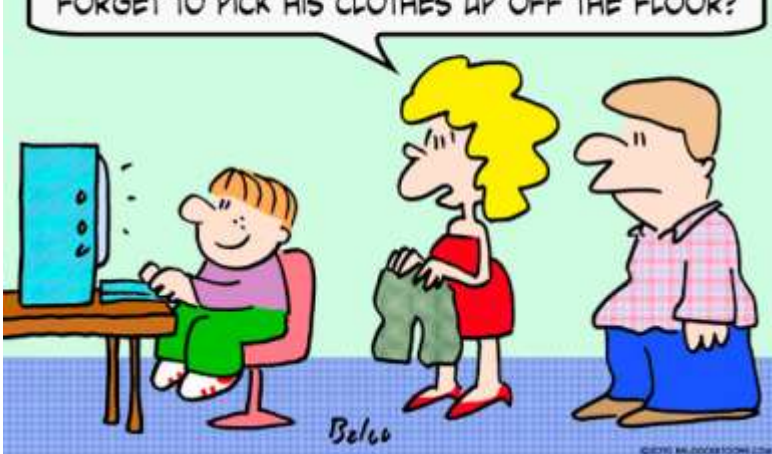

Also referenced in my ear-formed me that the access code has a fingerprint reader, and my lier column was the free service would expire in ten minutes. wife's laptop with facial recognialready implemented by thousands Without that access code, I could tion software, have both been reof shopping, financial service, not access my account, even with peatedly proven to be slow and email, and other sensitive web-the password that I had previously unreliable in allowing access to sites, known as "Two Factor Au-used on that website. A compre-those particular devices. On my "2FA" (turnon2fa.com), which in- websites and services using this reads of my fingerprint in order to count; the text message also in-tal experience, my laptop which hensive listing of thousands of laptop, it typically takes several

evident to most security professionals that the password is one of the most vulnerable "weak links" in cyber security. Because of this susceptibility, these security experts have been developing secure methods to bypass the need for users to have passwords in order to access our online accounts.

Some com-

#### **Continued… No Passwords**

fingerprint reader often failing to recognize me at all, requiring an alternative, less secure, username and password to boot the computer. The facial recognition security on my wife's newer laptop, which uses the integral webcam to scan the human face, has been very unreliable, requiring her username and password in order to boot the computer. Obviously the biometric hardware and software for our future computers, smart phones, and tablets will inevitably be improved to the point where it is far more accurate and reliable, but at present, with some inevitable few exceptions, the biometric verification is not quite ready for routine home users at a reasonable price. Once it is improved to a point that it becomes more reliable and more widely adopted, then biometrics could be a viable alternative for usernames and passwords when accessing sensitive websites and related services.

Recently, the well known Yahoo! announced that it is releasing a new email app that gives the user the option of doing away with the obsolescent and insecure username and password by instead using a new "Yahoo Account Key". According to Dylan Casey, Yahoo's Vice President of Product Management, in a blog posting "Yahoo Account Key – Signing in Has Never Been Easier" dated October 15, 2015, "Today, we're excited to take user convenience a step further by introducing Yahoo Account Key, which uses push notifications to provide a quick and simple way for you to access a Yahoo account using your mobile device. Passwords

are usually simple to hack and easy vices. While the Two Factor Auto forget. Account Key streamlines thentication Technology is rapidly the sign-in process with a secure, becoming the defacto industry elegant and easy-to-use interface standard for doing away with the that makes access as easy as tap-vulnerable password based security ping a button. It's also more secure system, it is not the only exciting than a traditional password because new password replacement technolonce you activate Account Key – ogy being developed. Another exeven if someone gets access to your ample of a password free method of account info – they can't sign in. secure connections to web services Account Key is now available glob-has been developed by Steve Gibally for the new Yahoo Mail app son, of Gibson Research, a well and will be rolling out to other Ya-known software utility publisher hoo apps this year. We're thrilled who has published the popular about this next step towards a pass-Spinrite hard disk utility, and the word-free future!" Somewhat simi-immensely popular Shields Up lar to the "Two Factor Authentica-online service that can test the secution" mentioned earlier, the user rity and vulnerability of any comenters his username at a traditional looking Yahoo! sign in page, but "Secure Quick Reliable Login" betinstead of entering a password, ter known as "SQRL." Gibson self clicks on a button which initiates describes his system as, "A highly the sending of a unique digital key secure, comprehensive, easy-to-use or link to a registered smart device replacement for usernames, passvia text message. A simple click words, reminders, one-time-code will then open the app. Details on authenticators . . . and everything how to implement this more secure else. With SQRL (Secure Quick method of accessing email is avail-Reliable Login) you either tap, able online tutorials/how-to-turn-on-2fa-for-

yahoo. What is especially intri-in. The SQRL system (pronounced guing is the cryptic statement made "squirrel") revolutionizes web site by Dylan Casey where he stated login and authentication. It elimi-" ... and will be rolling out to other nates many problems inherent in Yahoo apps this year." Apparently traditional login techniques." The Yahoo email is but the first in the simplicity of the SQRL is based on family to use this security method, a QR but it will soon also be available on other Yahoo apps. With this logon thentication Technology is rapidly security enhancement, Yahoo email becoming the defacto industry joins an ever expanding club of standard for doing away with the email services utilizing "Two Fac-vulnerable password based security tor Authentication", with similar system, it is not the only exciting security enhancements available for Google's Gmail, ogy being developed. Another ex-Hushmail, Microsoft's Outlook, and ample of a password free method of several other popular email ser-**Continured page 11**

His creation is called snap, or click a login page's QR code and YOU are securely logged

While the Two Factor Aualready new password replacement technol-

# Norman Rockwell's Thanksgiving Updated

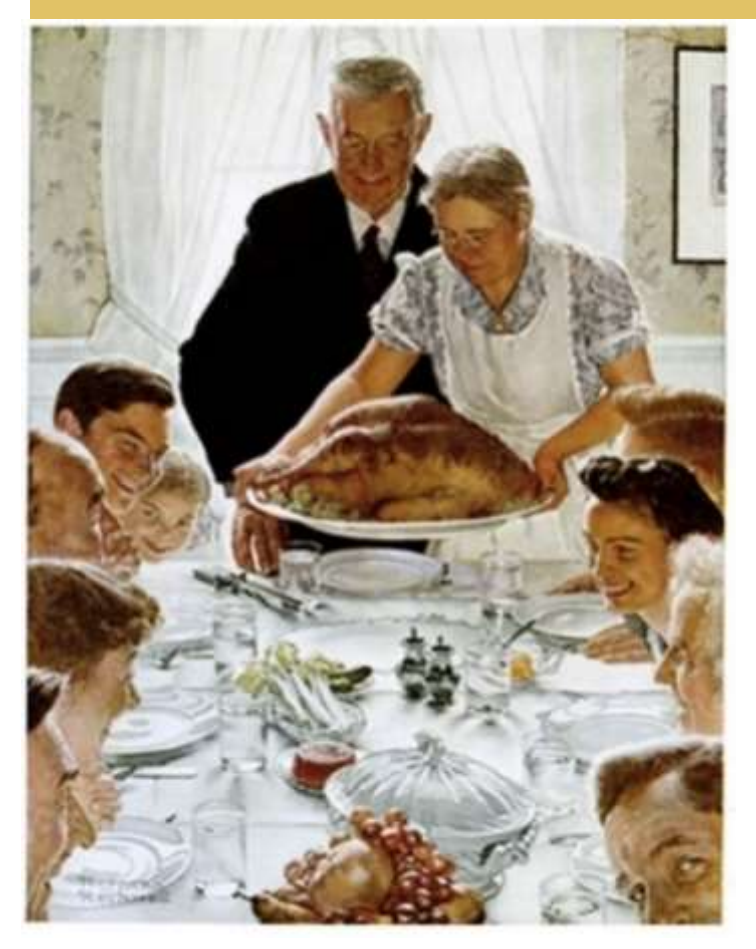

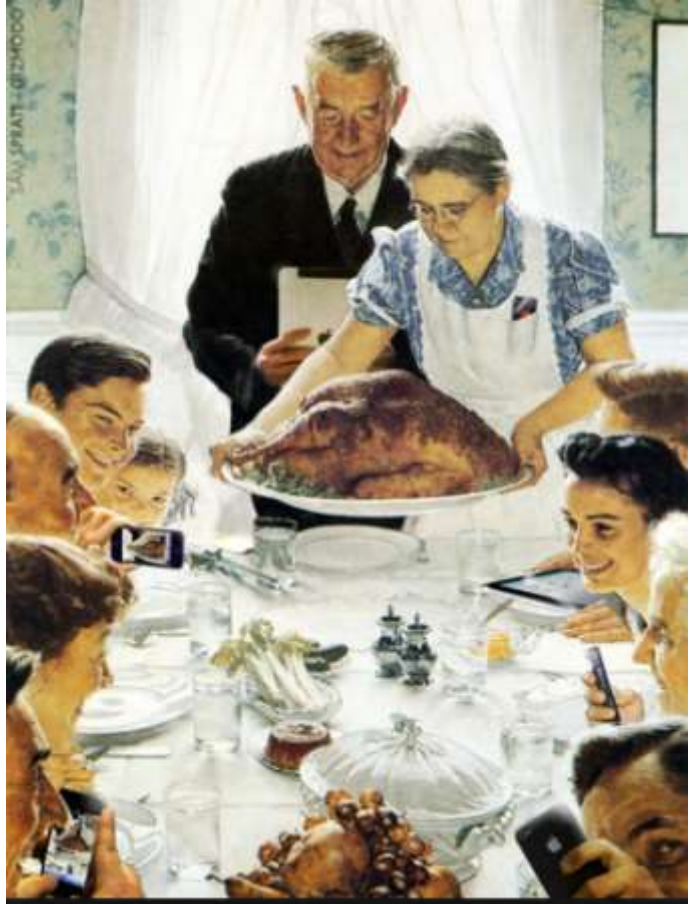

And Reenacted

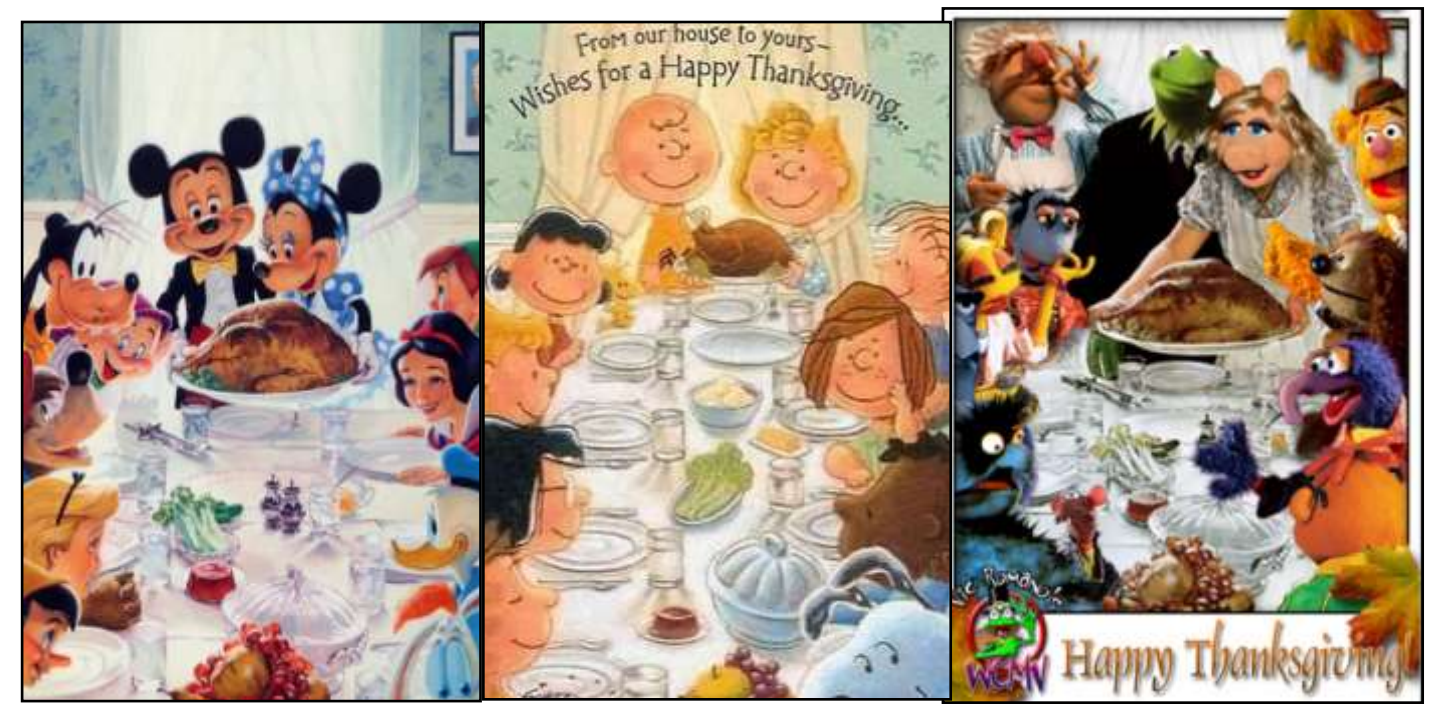

# Windows 10 Stories

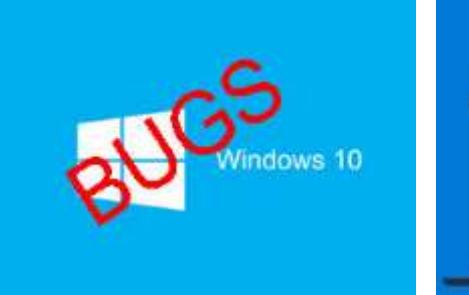

# **Word of Warning from Newsletter Editor**

When I clicked to upgrade my Windows 7 laptop to Windows 10. I had a terrible experience. The upgrade completely crashed my disk! The disk was completely unreadable. I took the disk out and connected it as an exterior drive. It could not be read; in fact, according to the Microsoft Disk Management program the disk was labeled "unarchived." All I could do is reformat the drive! Everything lost!

Luckily I had completely cloned my drive before doing the Windows 10 upgrade. So I had a 100% backup. Wow glad I took the precaution.

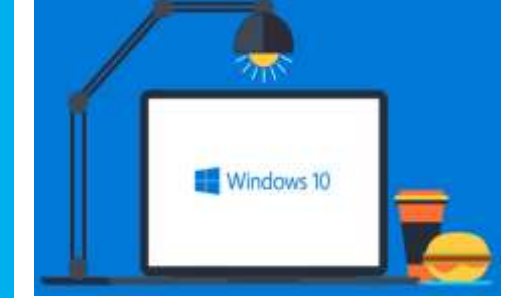

# **[Investigating Windows](http://ct.techrepublic.com/clicks?t=1777326555-6155f939b8ad382bb0373be8654ce5c7-bf&brand=TECHREPUBLIC&s=5)  10's Task [Manager:](http://ct.techrepublic.com/clicks?t=1777326555-6155f939b8ad382bb0373be8654ce5c7-bf&brand=TECHREPUBLIC&s=5)  [More simplicity, more](http://ct.techrepublic.com/clicks?t=1777326555-6155f939b8ad382bb0373be8654ce5c7-bf&brand=TECHREPUBLIC&s=5)  [power](http://ct.techrepublic.com/clicks?t=1777326555-6155f939b8ad382bb0373be8654ce5c7-bf&brand=TECHREPUBLIC&s=5)**

If you're accustomed to the Task Manager features in Windows 7 and XP, you're in for a pleasant surprise when you upgrade to Windows 10. Here's a rundown of the enhancements and changes.

For the details [click here.](http://ct.techrepublic.com/clicks?t=1777326555-6155f939b8ad382bb0373be8654ce5c7-bf&brand=TECHREPUBLIC&s=5)

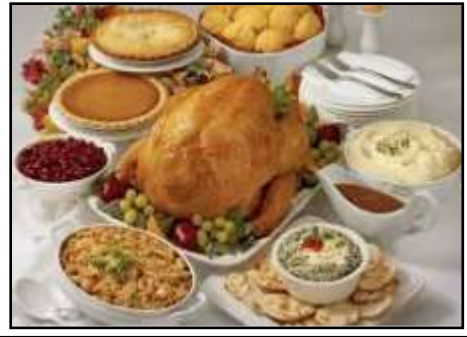

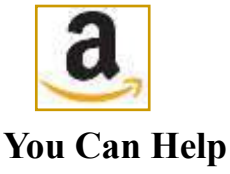

**Out the Big Bear Computer Club and at NO COST TO YOU**

# **By using AmazonSmile!**

The next time you online shop at Amazon, just go up to the address bar and enter [smile.amazon.com](http://www.smile.amazon.com) from the web browser on your computer or mobile device. For each AmazonSmile purchase you make, Amazon will donate 0.5% of the your purchase price to the Big Bear Computer Club. For the computer club to receive the donatios, you need to select the Big Bear Computer Club as the non-profit organization of choice to receive your purchase donati**o**ns.

If you have not signed up for AmazonSmile. Click on the Get Started button.

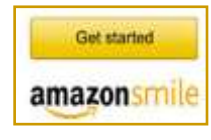

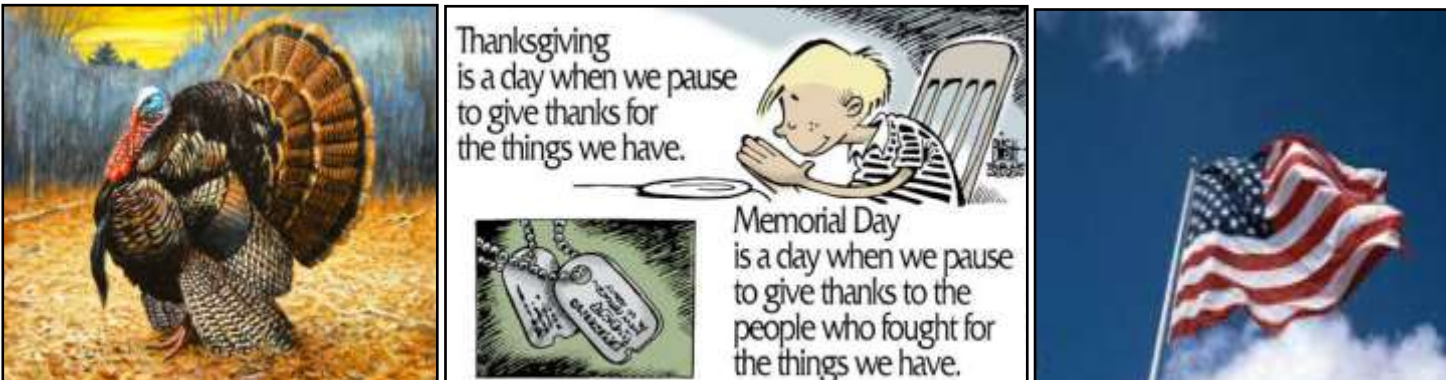

# **Big Bear Computer Club Bearly Bytes November 2015**

#### **Continued... Black Friday Cyber Monday**

- Take the day of the week into has been developed by Steve Gibconsideration, especially shop. Generally appliances.
- For both Black Friday and self describes his system as, "A Cyber Monday, it's a waiting game, says Brim. "Either being easy-to-use sought-after Black items."
- But don't get caught up in the curely logged in. The SQRL sys-"Remember, it's not a deal if later," Novickis says.

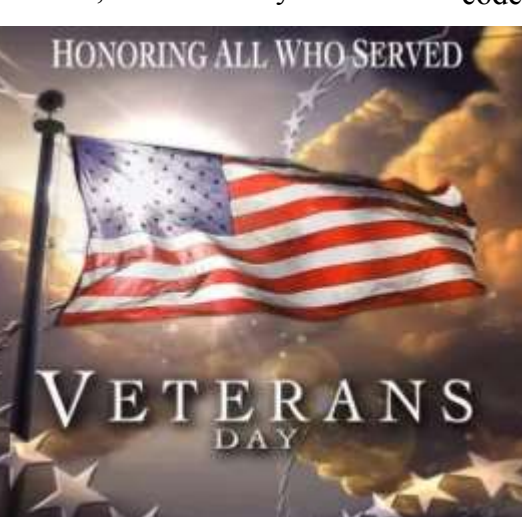

#### **Continued… No Password**

you're waiting until after Black known software utility publisher Friday and Cyber Monday to who has published the popular ing, Monday [is the best day](http://abcnews.go.com/Lifestyle/best-days-shop-save-electronics-clothing-airfare-groceries/story?id=24515725) to immensely popular Shields Up [buy electronics,](http://abcnews.go.com/Lifestyle/best-days-shop-save-electronics-clothing-airfare-groceries/story?id=24515725) Wednesday online service that can test the sewill save you the most on curity and vulnerability of any jewelry, Saturday is the best computer. His creation is called day for books, and Sunday for "Secure Quick Reliable Login" in front of the line or arriving usernames, passwords, reminders, to the website once the sale one-time-code authenticators . . . starts represents your best and everything else. With SQRL chance of getting those highly (Secure Quick Reliable Login) you excitement. Spend within your tem (pronounced "squirrel") revolimits and take your budget and lutionizes web site login and aushopping list into account thentication. It eliminates many you have to charge it and then login techniques." The simplicity pay interest on your credit card of the SQRL is based on a QR secure connections to web services if son, of Gibson Research, a well speak- Spinrite hard disk utility, and the better known as "SQRL." Gibson secure, comprehensive, replacement for Friday either tap, snap, or click a login page's QR code and YOU are seproblems inherent in traditional code icon ( a small square box,

composed of smaller squares and a complex image of black dots and lines) placed on a login page, often directly adjacent to the space for a more traditional username and password. Rather than entering a vulnerable username and password, the user has the option of scanning the QR code with the camera in his smart device, tapping on the QR image with a finger or stylus, or clicking on the QR image

with a mouse. This initiates a rapid sequence of totally automated events which displays the domain name contained in the SQRL code, allowing the user to visually verify the accuracy of the domain name, which prevents the "phishing" method of identity theft. The user then permits the SQRL system to instantly authenticate his identity, followed by a click or a tap on the included login button, which opens the connected website. There is no need for the user to manually enter a username or vulnerable password with the SQRL system. What the user does not see is behind the scenes, where a complex series of sophisticated cryptographic events are rapidly taking place, verifying both the user's identity and the authenticity of the website; this entire process occurs in just a few seconds, often unnoticed by the user. Steve Gibson has made his SQRL technology "open & free" and released it to the public domain so it may be freely used by the greatest number of web services. While available freely, and possibly one of the most secure methods of replacing the traditional username and password combo, SQRL has not yet been widely adopted by a significantly large number of web services, but there has been an active and vocal group of geeks who have been heavily promoting the technology.

With biometrics, 2FA, SQRL, and other secure logon technologies coming into wider use, the vulnerable and insecure password may soon become a vestige of the past.

# Adult Learning & Referral Center Workshops - - *Advertisement* - -

*The Adult Learning & Referral Center is located at 40946 Big Bear Blvd in Bear Lake, CA 92315. on the premises of the Community Church. The Center is a Big Bear Hummingbird Project 501(c)3 nonprofit program*

### **UPHOLSTERY SIX WEEK WORKSHOP**

Do you want to learn how to upholster a small piece of furniture? This workshop will be a good time to learn. The Adult Learning and Referral Center is providing a **six week Upholstery Workshop starting on Tuesday evening November 10, 2015 from 6:00 pm to 9:00 pm.** Leo Lyotte, who shop.

has 40 years' experience in the upholstery trade, will be the instructor for this workshop. Students will be given a list of very basic tools required when they sign up. Most tools can be found around the house.

The workshop will be held every Tuesday evening for six weeks There is class fee of \$30.00 for this six week workshop which will help the Adult Learning & Referral Center to continue to provide more workshops.

### **DIGITAL CAMERA WORKSHOP**

The Digital Camera Workshop will be on **Wednesday, November 18, 2015 from 10:00 am until 1:00 pm**.

Barbara Moore of the Big Bear Computer Club will be teaching the workshop and will include briefly on how to take pictures. The class will then learn how to connect the camera to the computer; downloading pictures from the camera to the computer; ba-

sics on editing, resizing, and rent Windows 7 and 8.1 users, upemailing. The Picasa Irfanview will be demonstrated. ing the first year, The presenta-

# **Upholstery and Camera Workshops**

**Reservations are required for ALL classes. Space is limited; so reserve your space by emailing or calling Yomar Cleary at (760) 946.6448or [bigbearalrc@gmail.com](mailto:bigbearalrc@gmail.com)**

**Or Stop by the Adult Learning Center Monday - Friday 10am - 2pm**

### **WINDOWS 10 WORKSHOP**

Windows 10 Workshop will be on **Monday, November 16 2015 from 1:00 pm to 4:00 pm.** Rosemary Lloyd will be the instructor for this workshop. There is class fee of \$15.00 for this 3 hour workshop will help the Adult Learning & Referral Center to continue to provide more workshops.

Windows 10 is Microsoft's newest operating system. For most cur-

Finally the class will break up into tion, will address some of the new small groups so those in attend-and cool features of Windows 10. ance can have hands-on training. How is it similar to Windows 8.1 Those attending this workshop are and Windows 7? What are some asked to bring their camera, ca-of the improvements? Check out bles to connect the camera to the the return of the old school Start computer and a laptop. There is a Menu, with some enhancements. class fee of \$15.00 for the Work-Meet Cortana, Microsoft's new and grading to Windows 10 is free dur-Digital Assistant. There is a new browser – Microsoft Edge. Task View is updated. So is Windows Snap feature. Modern Apps now float on the desktop. Speaking of that, multiple virtual desktops are easily accessible. Universal Apps run on PC's, tablets and phones. The buzzword is Continuum. One operating system, with compatible apps, usable across multiple devices. We will do a slide show and a live demonstration of some of the updated details in Windows 10.

> It is recommended that students bring a laptop to get the hands-on training.

### **Windows 10 Workshop**

**Reservations are required, sitting is limited; please email or call Rosemary Lloyd at .909.547.7257 or by email [rose](mailto:rosemary@bigbearcc.org)[mary@bigbearcc.org](mailto:rosemary@bigbearcc.org) Or Stop by the Adult Learning Center Monday - Friday 10am - 2pm**

# **About Bearly Bytes**

**Bearly Bytes Newsletter**, past winner of SWUGC & APCUG Newsletter contests. is the official publication of the Big Bear Computer Club. Views expressed in Bearly Bytes are those of the authors and do not necessarily reflect the opinions of Big Bear Computer Club. Other computer user groups are welcome to reprint our articles as long as they give credit to the author and Bearly Bytes, Big Bear Computer Club.

**Submissions:** All BBCC members are encouraged to send letters, articles, questions, and comments to

Bearly Bytes for inclusion in future issues. Submit as plain text in the body of an email and attach any graphics as JPEG or GIF format.

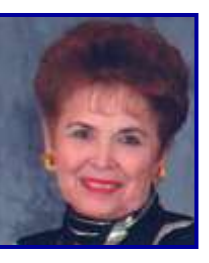

*Send to Yomar Cleary* **–** [ycleary@charter.net](mailto:ycleary@hotmail.com)

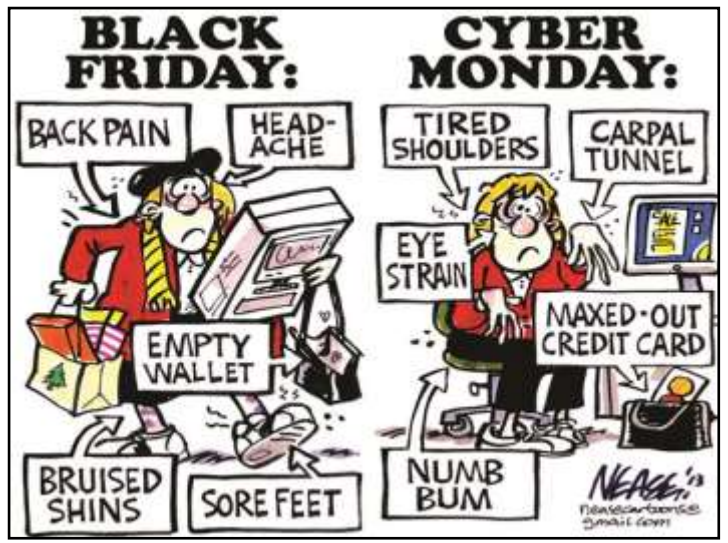

# *Enter "Find the Bear" contest to win a cool prize*

- *1. Locate the "BEAR"*
- *2. Click on it*
- *3. Fill in the form*
- *4. and then Send*

*Must attend the following meeting to receive the prize*

# **Bits & Bytes**

For the **October 2015 Club Meeting,** Thomas Brandau talked about the options for archiving pictures, documents, drives, memory, scanners, etc. and why you don't want to go cheap and deliver all your "masters" to COSTCO.

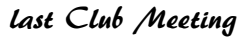

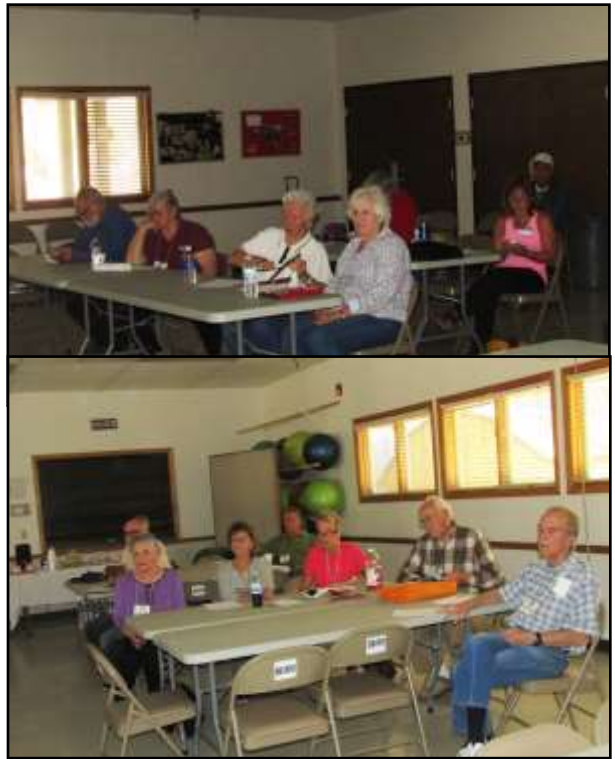

The Opportunity Drawing Winners

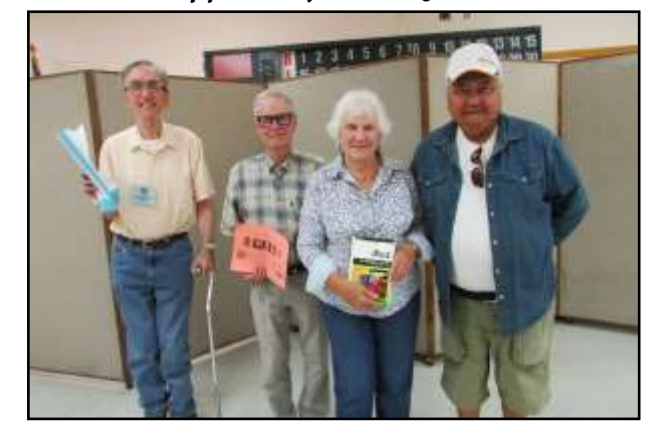

#### **left to right ...**

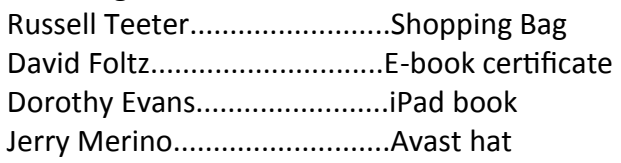

# **Monthly Calendar and Account Balance**

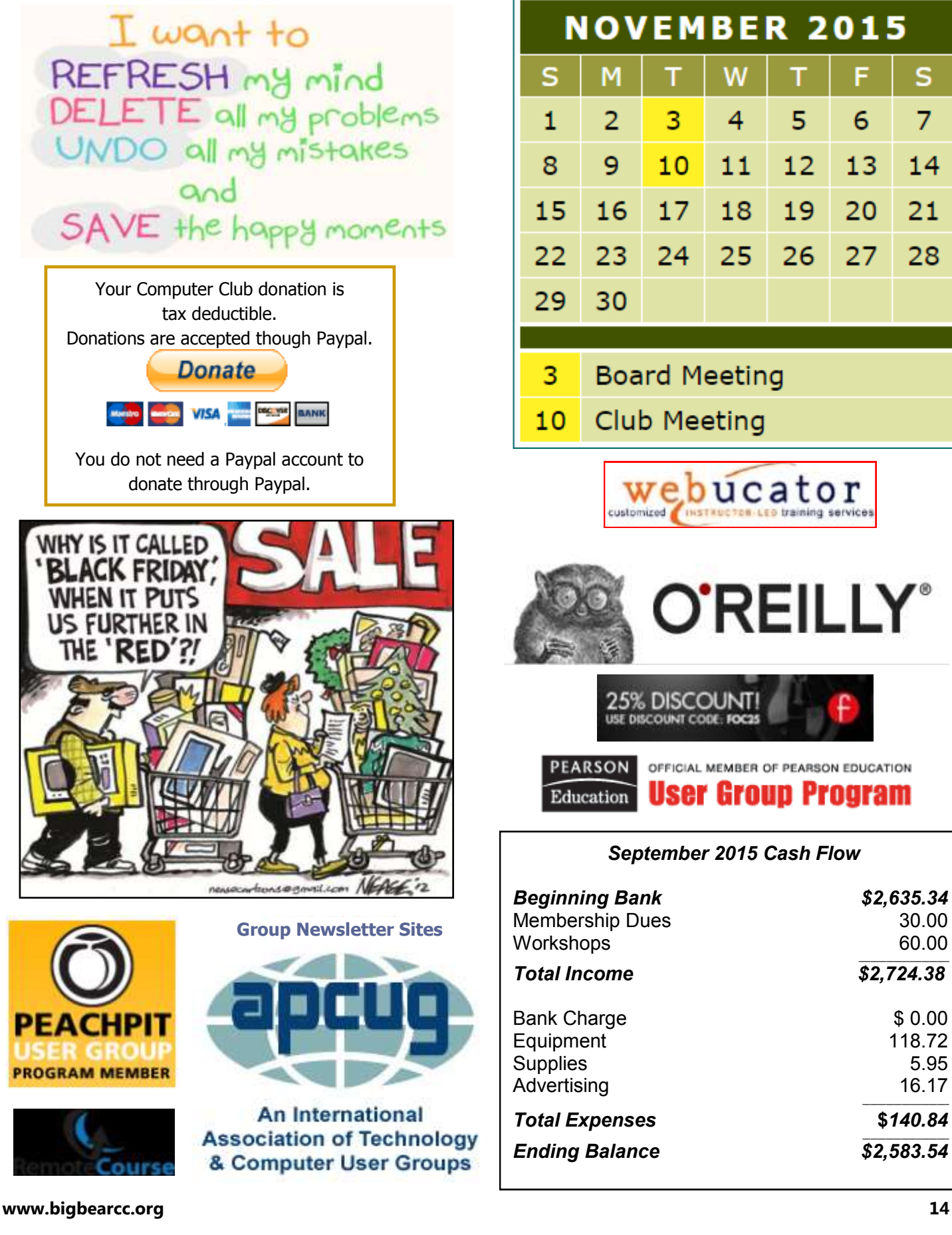

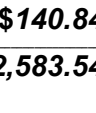

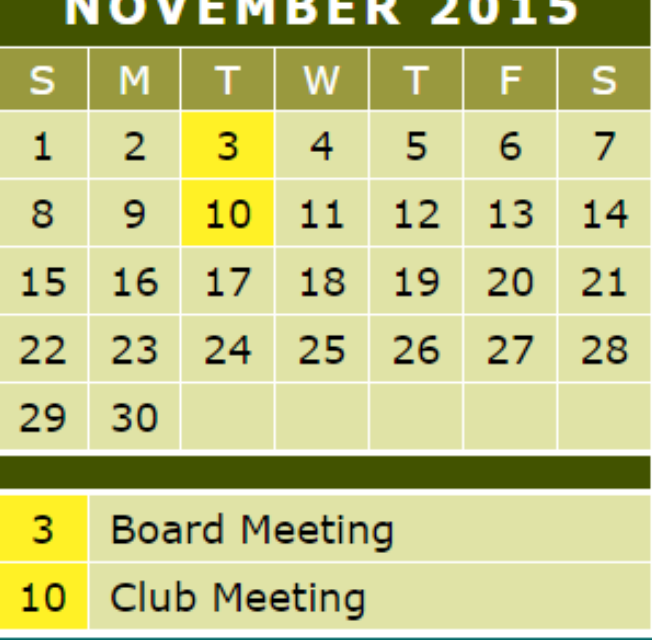

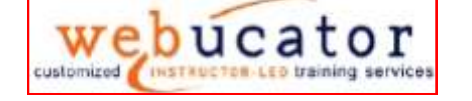

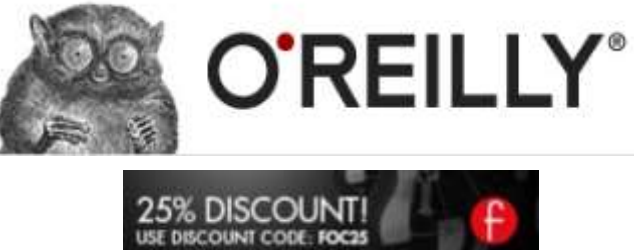

OFFICIAL MEMBER OF PEARSON EDUCATION **PEARSON** User Group Program Education

### *September 2015 Cash Flow*

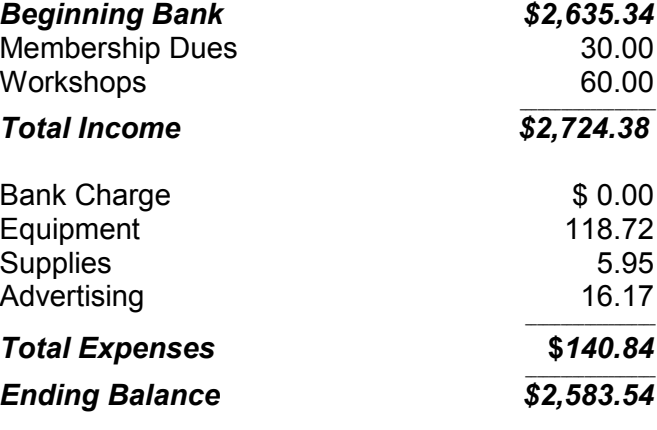

**Word Tips** *By [Rosemary Lloyd](http://www.tips.net/A0001_Allen_Wyatt.html)*

# **How to Use the Navigation**

## **Task Pane in Word 2013**

Depending on your previous version of Office, the Navigation Task Pane may be new to you in Word 2013.

From it, you can search, navigate from an outline, or navigate from a series of picture thumbnails.

*To create this for my document of steampunk quotations, I simply format my section titles by highlighting each, then going to Home - Styles - Choose a heading such as 'Heading 1'. My section titles are now navigational links I can jump to more easily.*

[By Cindy Grigg](http://office.about.com/bio/Cindy-Grigg-108392.htm) [Office Software Expert](http://office.about.com/)

[http://office.about.com/od/](http://office.about.com/od/WebApps/ss/Gallery-Of-Features-In-Microsoft-Word-2013.htm#step2) [WebApps/ss/Gallery](http://office.about.com/od/WebApps/ss/Gallery-Of-Features-In-Microsoft-Word-2013.htm#step2)-Of-Features-In-[Microsoft](http://office.about.com/od/WebApps/ss/Gallery-Of-Features-In-Microsoft-Word-2013.htm#step2)-Word-[2013.htm#step2](http://office.about.com/od/WebApps/ss/Gallery-Of-Features-In-Microsoft-Word-2013.htm#step2)

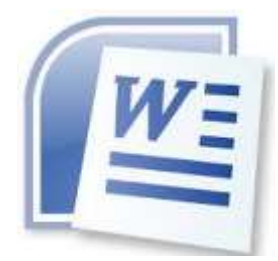

**Excel Tips** *By Yomar Cleary*

### **Printing Columns and Rows**

This is quick and easy to do using the keyboard (**Ctrl+C** to copy and **Ctrl+V** to paste), but there is a drawback. If the row or column you are copying contains formulas that rely on other areas of the worksheet, the copied data will not show the proper results. Thus, the best "cut and paste" approach would be as follows:

1. Insert a new, blank worksheet in your workbook.

2. Switch to the worksheet that contains the row and column you want to copy.

3. Select the column you want to copy and press **Ctrl+C**.

4. Switch to the new worksheet and select the column where you want it pasted.

5. Choose Paste Special from the Edit menu. Excel displays the Paste Special dialog box. (See Figure 1.) 6. Select the Values radio button, then click on OK.

7. Switch back to the worksheet that contains your original data.

8. Select the row you want to copy and press **Ctrl+C**.

9. Switch to the new worksheet and select the row where you want it pasted.

10. Again display the Paste Special dialog box, as you did in step 5. Select the Values radio button, then click on OK.

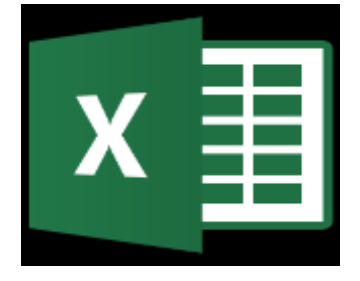

### **How to upload your photos into iCloud Photo Library for your iOS device and icloud.com**

**Apple Tips**

Apple announced Photos last year [during the WWDC.](http://9to5mac.com/2014/06/02/apple-announces-new-photos-app-for-mac/) 

The Photos app along with iCloud Photo Library will allow you to store all of your photos in the cloud with iOS 8 and OS X Yosemite, provided you [upgrade](http://9to5mac.com/2015/02/06/apple-photos-strategy/)  [your iCloud storage space to ac](http://9to5mac.com/2015/02/06/apple-photos-strategy/)[commodate your iCloud Photo](http://9to5mac.com/2015/02/06/apple-photos-strategy/)  [Library.](http://9to5mac.com/2015/02/06/apple-photos-strategy/) 

Photos will end up [replacing Ap](http://9to5mac.com/2014/06/27/apple-to-replace-aperture-and-iphoto-with-photos-for-os-x-early-next-year/)[erture and iPhoto.](http://9to5mac.com/2014/06/27/apple-to-replace-aperture-and-iphoto-with-photos-for-os-x-early-next-year/) You can [upload your pictures to](http://9to5mac.com/2014/11/21/icloud-photos-upload-support-web/)  [iCloud Photo Library via](http://9to5mac.com/2014/11/21/icloud-photos-upload-support-web/)  [iCloud.com.](http://9to5mac.com/2014/11/21/icloud-photos-upload-support-web/)

Currently this feature is in a public beta and this how-to article will discuss how to get a head start and upload your pictures to iCloud Photo Library before Photos becomes available for the Mac to the public.

To continue this article and enable iCloud follow this link:

[http://9to5mac.com/2015/04/05/](http://9to5mac.com/2015/04/05/how-to-upload-your-photos-into-icloud-photo-library-from-your-ios-device-and-icloud-com/) how-to-[upload](http://9to5mac.com/2015/04/05/how-to-upload-your-photos-into-icloud-photo-library-from-your-ios-device-and-icloud-com/)-your-photos-intoicloud-photo-[library](http://9to5mac.com/2015/04/05/how-to-upload-your-photos-into-icloud-photo-library-from-your-ios-device-and-icloud-com/)-from-yourios-[device](http://9to5mac.com/2015/04/05/how-to-upload-your-photos-into-icloud-photo-library-from-your-ios-device-and-icloud-com/)-and-icloud-com/

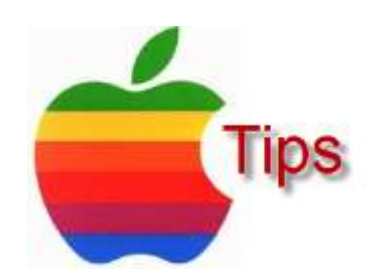

*The following members have generously offered to help you with your PC problems by phone or by email:*

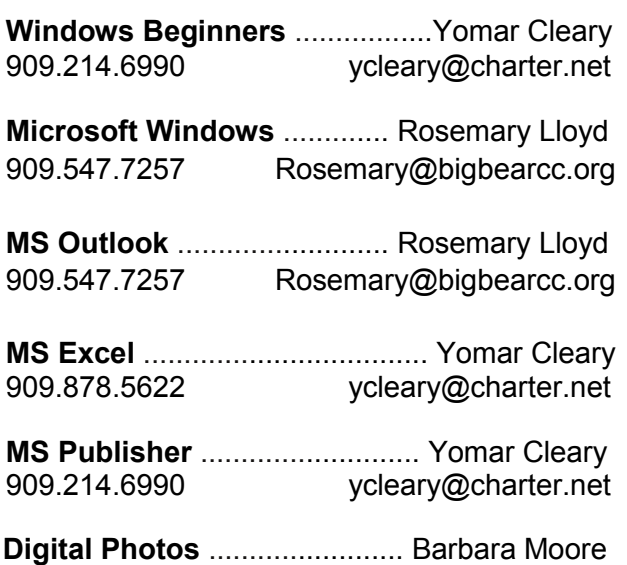

909.585.7981 barbmoorebbl@gmail.com **CD Burning ............................... Rosemary Lloyd<br>909.547.7257 rosemary@bigbearcc.org** 

rosemary@bigbearcc.org

The Computer Club provides training at the monthly meetings when there is no

presenter. SIG groups are also available.

Persons with all levels of computer knowledge are welcome to attend the club's open meetings.

# **Your First 2 visits are free! Bring a friend**.

Annual Membership is \$25 and spouse \$5. All recurring membership dues are due in January.

### *THE BEAR WANTS YOU TO SHARE A TIP*

*Send tips to Yomar Cleary* – ycleary@charter.net

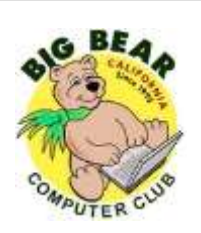

# **Helpline Officers and Key Leaders**

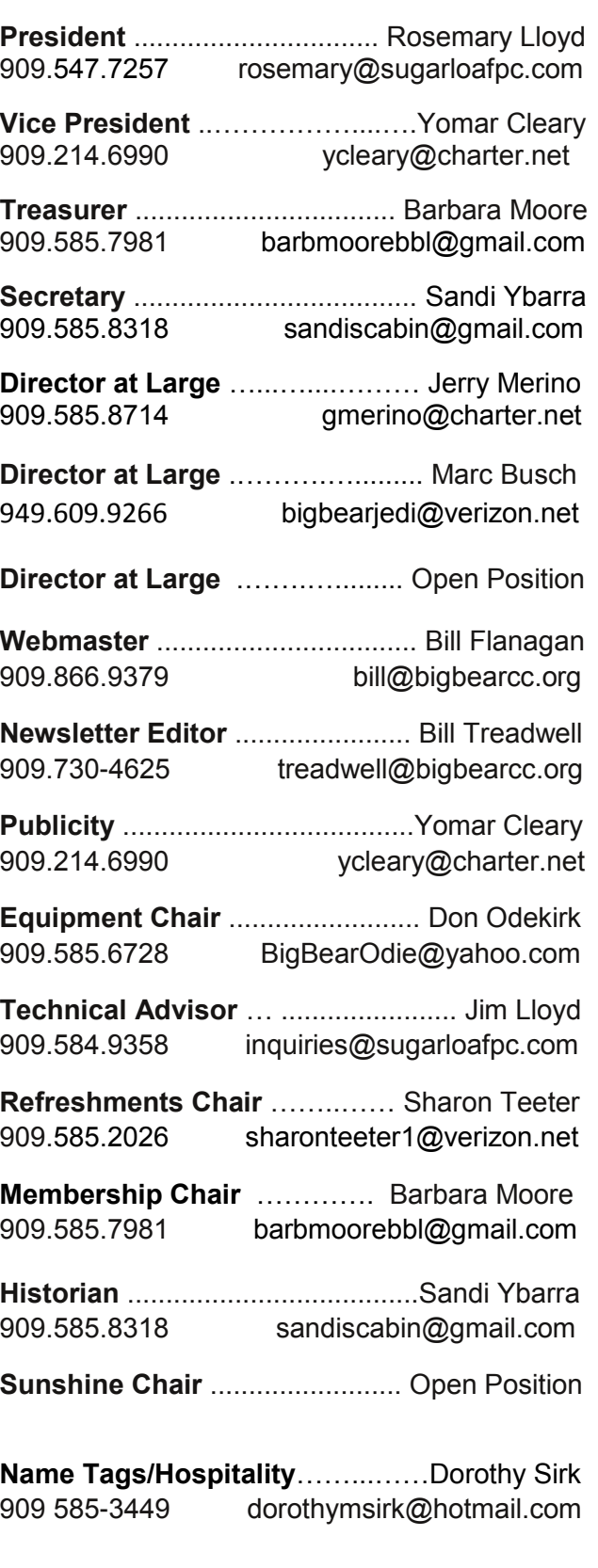

# **General Information and Membership**

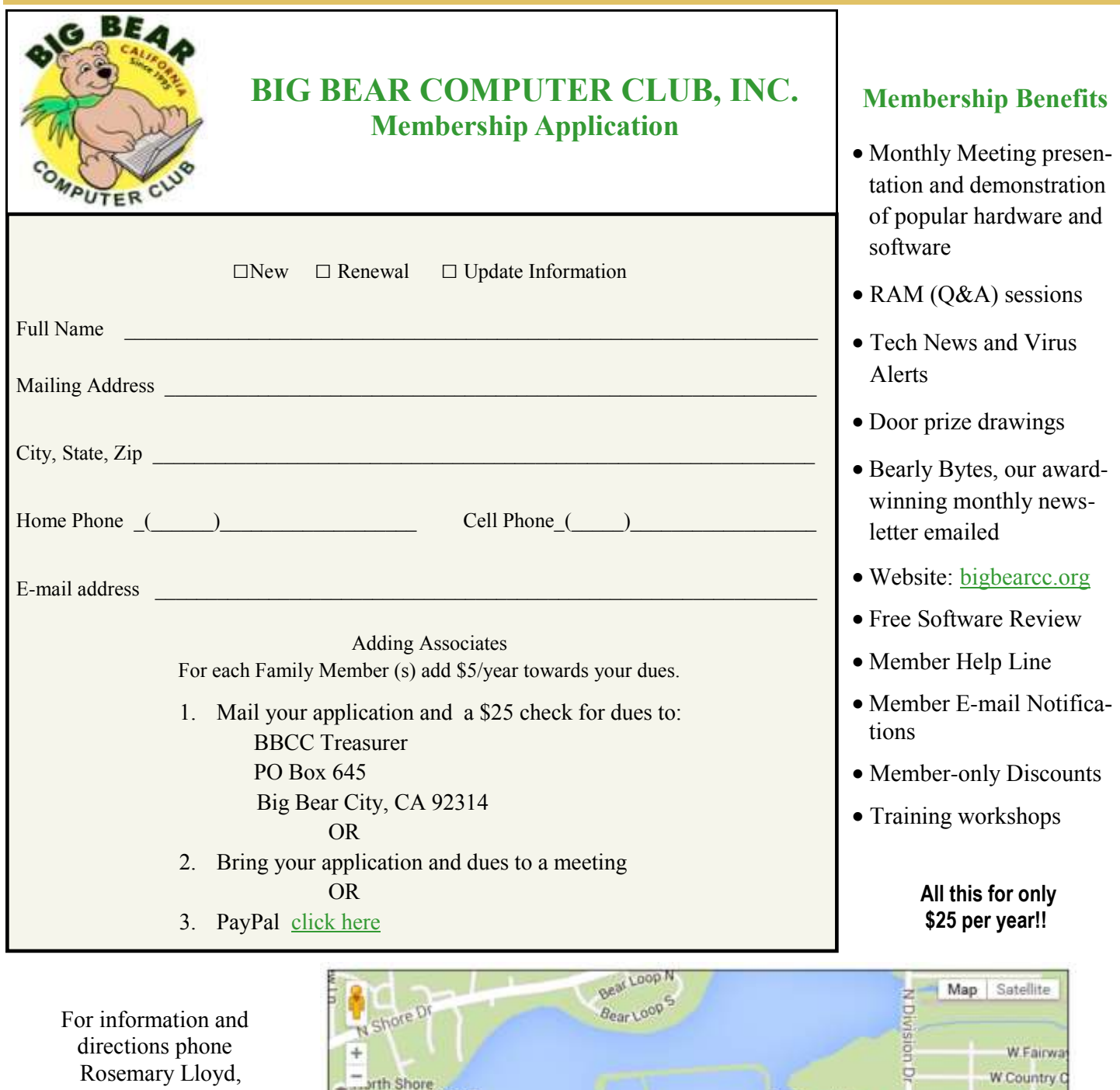

President, at 909.584.9358

Bearly Bytes Big Bear Computer Club Newsletter PO Box 645 Big Bear City, CA 92314 909.878.5822

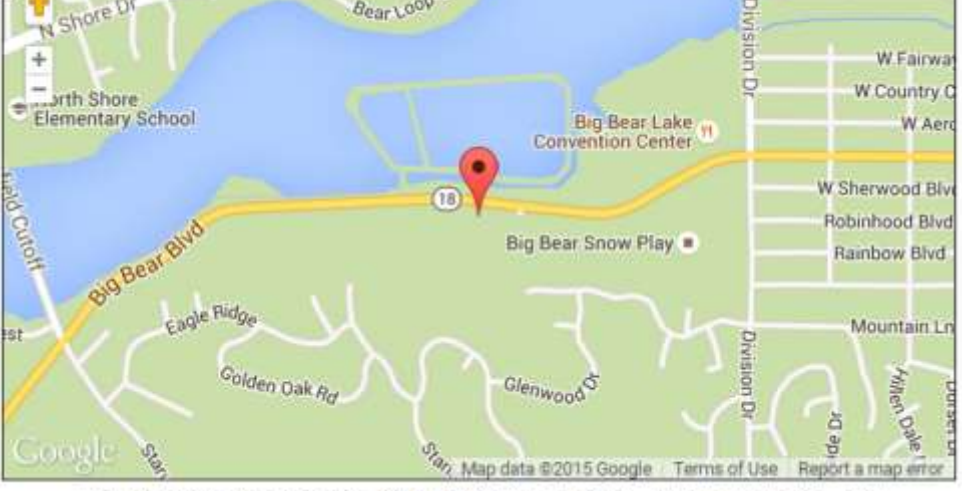

Big Bear Senior Center, 42651 Big Bear Blvd., Big Bear Lake, CA